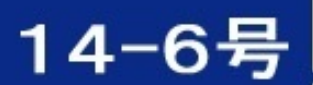

新人起業家を応援するマガジン

## 地道に積み重ねた量で結果の大小が変わる!

アイフォテック通信

# 見えている視野の広い人間は問題解決能力が高い!

- 1. アフィリエイターには欠かすことができないもの!
- 2. サイト作りに欠かせない画像の保存に最適なサービスサイトとは?
- 3. リピーターのいるインフォプレナーこそ本物
- 4. 楽天・アマゾンなどの売上報酬を早めに受け取る方法
- 5. グーグルアドセンスで生計が成り立つ!
- 6. アドセンスは初心者にこそ最適
- 7. 集客効果の高いツイッターを活用する

アイフォテック通信もこれで6冊目となりました。

文章力を上げるため、という理由から継続を決めたアイフォテック通信ですが

今では、ここで発刊しているものを更にブラッシュアップさせてAmazonキンドルなどでも出版し ようと考えているこの頃です。

これまで出したアイフォテック通信は

>>> [アイフォテック通信](file:///tmp/puboo/91888/341837/d04ca27ff3dfe4a29a8d/books?sc=&w=%E3%82%A2%E3%82%A4%E3%83%95%E3%82%A9%E3%83%86%E3%83%83%E3%82%AF%E9%80%9A%E4%BF%A1) 過去ログ検索

で、一覧が表示されますので、ご覧になってみてください。

継続していると、当初見えなかったものが見えてくるようなるから、人間って不思議ですね。

これからも頑張っていきます。

よろしくお付き合いください。

著者 村上剛史@アイフォテック

#### 目 次

- 1. アフィリエイターには欠かすことができないもの!
- 2.サイト作りに欠かせない画像の保存に最適なサービスサイトとは?
- 3.リピーターのいるインフォプレナーこそ本物
- 4.楽天・アマゾンなどの売上報酬を早めに受け取る方法
- 5.アドセンスは初心者にこそ最適
- 6.集客効果の高いツイッターを活用する
- 7.奥付

アフィリエイターには欠かすことができないもの!

◇◆━━ アイフォテック通信【広告版】 ━━━━━━━━━◇◆☆

◆トレンド・ストライクFX >>> <http://tinyurl.com/oopybod>

【トレンド・ストライクFX】 6年連続で8,000pips 以上!驚きの実績! 個人トレーダーをカモしているヘッジファン ドの手法を乗っ取り、 "悪魔のように"相場から利益を奪い取る!【トレストFX】

◆━━━━━━━━━━━━━━━━━━━━━━━━━━━━◆

こんにちは、アイフォテックの村上です。

いつも開封してくれて、ありがとうございます。

◇━━━━━━━━━━━━

★ アフィリエイターには欠かすことができないもの! (その1) ━━━━━━━━━━━━━◇

無料でできるからアフィリエイターを始めたと言う人は沢山いますが、

経費0円で一体どこまで稼げているのでしょうか。

0円でもできるのですが、大体そういう考え方をする人はブログを作るにしても

何をするにしても、「売る」それ一点に全神経を集中させるので、書いている記事を

読んでみると、「これじゃー売れるはずないよ」というブログになっています。

グーグルのペンギン、パンダのアップデートも右から左に流している人がとにかく多い。

ブログやサイトを使ったアフィリエイトをするならグーグルは無視できません。

まず、情報を自分で集めるという姿勢は必要ですね。

そのためには、色々な情報を自分で集める必要があるのですが、そのためにフリーメールが 必要になります。

フリーメールも要は自分で新規作成も削除も自分で管理できるかどうか。

そこ一点です。

怪しげな人に送るときは、ヤフーに代表されるようにWEBメール上から送信しないと

こちらのIPアドレスとMACアドレスがばれて送信元を特定されてしまいますので 使い方次第なんですが。

すいません、話しがそれました。戻します。

記事(ブログ)を作るのに必要なのはお客様目線に立っているか? ということなんですが それによって、「あなたブランド」ができて信用がついて息の長いビジネスが可能に なってきます。

「売る」だけの記事しか書いてこなかった人は、確実に素通りされてきていますから 「あなたブランド」は確立されません。ですから1年経っても5年経ってもいつまでも 売れないアフィリエイターのままになります。

顔出しはイヤ! それは分からないでもないですが、

名前はせめてわかりやすい、覚えやすい ブランド名をつけてみてはどうでしょうか。

私の場合は必ず「アイフォテック」をつけています。

ためしにグーグルで 「"アイフォテック"」と検索してみてください。

グーグルに相手にされた件数は80件ほどしか出てきませんが、それでも

80件は相手にしてもらえたとも言えます。

「"」をつけたのは、これがないと、テックだけを拾ったりして必要のないものがヒット

してしまうので、それを避けるためです。

アイフォテックはどうでもいいですが、検索するときに余計なものを表示させたくないときは 「"」を検索する用語の前後につけて検索してみてください。

必要なものだけがでてきます。

「あなたブランド」は、これから先長く収益を発生させ続けたいのであれば

必要なことなので、できる限りあちこちで使ってください。

私は「アイフォテック」はそのまま自営業の屋号で使っていますので、

世間一般的にもこの名前を覚えてもらうようにしています。

インターネットなんてできないよという おじいちゃんおばあちゃんにも

覚えてもらう努力をしています。

信頼があって初めて人はお金を相手に払うのですから、「あなたブランド」は

どうしても必要になります。

適当にウソ言ってお金をもらっちゃえばいいじゃん、というのは完全な「詐欺」ですよね。 ネットビジネスの世界では、次から次へと姿を現しては消えを繰り返すのは そこらにも理由があるのでは? と思います。

それだけではありませんが。

続きは、また。

サイト作りに欠かせない画像の保存に最適なサービスサイトとは?

◇◆━━ アイフォテック通信【広告版】 ━━━━━━━━━◇◆☆

◆究極のFX!! 超速スキャルピング◆

心理戦とも言われるFXですが、これなら心理戦は無用。 分速で利益をひねり出すスキャルピングこそ、初心者に最適です。

◆━━━━━━━━━━━━━━━━━━━━━━━━━━━━◆

>>> <http://url.ayc7.biz/go/f01.html>

こんにちは、アイフォテックの村上です。

◇━━━━━━━━━━━━

いつも開封してくれて、ありがとうございます。

━━━━━━━━━━━━━◇

★ サイト作りに欠かせない画像の保存に最適なサービスサイトとは?

パソコン作業をしているとデータ作りが大量に次から次へと出てきます。

その保存先も通常はパソコンにしていますが、時として保存と同時にネット公開に

してしまいたいケースも多々あります。

写真などは縮小も何もせずにそのままアップする先の一つとして、

「フォト蔵」というサイトがあって、基本的に容量は無制限サービスが活用できます。

ただし1ケ月で1GBとなっていますが、一般の方はそこまでいかないでしょう。

毎月1GBストックして1年間で12GB。 それも削除されることなくずっと継続保存してくれるので、こちらはHDDの 心配をすることなく保存させておけます。

フォト蔵はこちら >>> <http://photozou.jp/>

また、最近はマイクロソフトの「One Drive」サービスも注目に値するサービスに なってきました。

無料でいきなり15GBを提供してくれます。

15GBではなくて100GB単位でなんとかして欲しいという向きもいるので 有料プランがあるのですが、料金が安い。

100GB で \190

200GB で \380

ワンドライブなので、スマホともタブレットとも連携しますから、 オフィスデータなどの持ち歩きをしないで済みますね。

(ただしセキュリティーの心配をしないといけないデータ保存には不向き)

One Driveはこちら>>> <http://url.ayc7.biz/go/one.html>

昨今は無料サービス提供サイトが増えてきたのはいいのですが、最後は企業の 体力次第です。

無料提供を続けられるのはやはり大企業です。または広告などを上手に使えた 企業だけとなってきます。

私が今回の記事に使ったフォト蔵とマイクロソフトは提供終了という心配がまずないので 安心していられます。

サービスの利用も考えて選ばないと、大切な自分のデータが消える、という事態が ないとも限らないので、サービス提供サイトの情報集めには敏感になっておく必要が ありますね。

リピーターのいるインフォプレナーこそ本物

◇◆━━ アイフォテック通信【広告版】 ━━━━━━━━━◇◆☆

◆経済的なゆとりを持つための FX ◆

シグナル配信によるトレードでは本当の資産形成は不可能です。 しかし、裁量トレードができる力があれば、7万円を1億円に できる。

それがFXの本当の凄さです

入り口はこちら>>> <http://url.ayc7.biz/go/f01.html>

◆━━━━━━━━━━━━━━━━━━━━━━━━━━━━━━◆

こんにちは、アイフォテックの村上です。

いつも開封してくれて、ありがとうございます。

★ リピーターのいるインフォプレナーこそ本物 ━━━━━━━━━━━━━◇

初めにインフォプレナーの定義を。

◇━━━━━━━━━━━━

「Information(情報)」と「Entrepreneur(企業家)」 を語源として造られた造語ですが、

今のネット上では

インフォトップを始めとした情報販売会社で自分が作った情報を ビジネスにしている人たちを言います。

じゃあアフィリエイターとの垣根は? と思うかもしれませんが

アフィリエイターは仲介者です。

単純にそう思ってください。 営業マンみたいなものですね。マーケッターとは少々違います。

マーケッターはまた別の定義があります。

さて、何にしても、何かしら情報を発信してノウハウなりハウツーなりを 売ることに変わりはありません。

コピペだけのアフィリエイターは単純にアフィリエイターですが、

自分の言葉を使って、ノウハウを使って売る人は私に言わせれば

立派なインフォプレナーだと思います。

ブログなりメルマガなりリピーターがいる。それこそ、 そのインフォプレナーの本当の価値がわかるというものですし、また 収益にもそのまま直結するというものです。

居酒屋などを考えれば説明抜きにその理屈はわかるかと思います。

「二度とこんな店には来たくない」

と思われる店では、いずれ倒産ですよね。

それと同じです。

何かを売るということは、お金を払う人がいるわけですから

「またこの人から買いたい」 と思われる必要があります。

フリマで一回こっきりの販売でないならば、です。

インフォプレナーにも種類があります。

小玉さんみたいに継続してビジネスをしている人。

かと思えば、あの人どうしたんだろう?

という人。

ネットでは入れ替えが激しいのが現実ですが、それは取りも直さず ビジネスの基本を無視して、新しいものに飛びついては ちょっと稼いで、また新しいものに飛びついていくという、

本当の基本を無視した姿勢でいるために起こることです。

モノを売るというのは、人が多く集まるところへ向けて 売りを仕掛けるのが「商売」の基本です。

経費を抑えることができれば尚更グッド!ですね。

集まる場所が時流とともに変わる。こちらはそれがどこななのか。

それだけ掴めればOKな訳ですから、その本質を掴む努力だけを 欠かさずにやる。

それで大丈夫です。

木を見て森を見ず、にならないようにしましょう。

ビジネス、お互いにしっかり頑張りましょう。

明るい明日が待っています。

最後までお読み下さいまして、ありがとうございました。

楽天・アマゾンなどの売上報酬を早めに受け取る方法

◇◆━━ アイフォテック通信【広告版】 ━━━━━━━━━◇◆☆

【トレンド・ストライクFX】 6年連続で8,000pips 以上!驚きの実績! 個人トレーダーをカモしているヘッジファン ドの手法を乗っ取り、 "悪魔のように"相場か ら利益を奪い取る!【トレストFX】

<http://tinyurl.com/oopybod>

◇━━━━━━━━━━━━

今、人気急上昇中!

◆━━━━━━━━━━━━━━━━━━━━━━━━━━━━◆

こんにちは、アイフォテックの村上です。

いつも開封してくれて、ありがとうございます。

★ 楽天・アマゾンなどの売上報酬を早めに受け取る方法

━━━━━━━━━━━━━◇

楽天アフィリエイト、アマゾンアフィリエイトをされている方は

相当数いらっしゃると思いますが、どちらも現金でもらうには

ちょっとした敷居があって初心者には高い壁になっているかもしれませんね。

楽天の場合、3000ポイントを超えれば楽天銀行への振込という形で

受け取ることができます。

(楽天銀行の口座が必要です)

アマゾンの場合は最低支払額が5000円以上であれば受け取りができますが、

それ以下だと5000円超えまで保留になります。

アフィリエイト規定は、楽天の方がゆるいように思えますが、しかし基本的には

どちらも同じような規定があります。

自己アフィリは原則禁止です。

もし、自分のアフィリエイトで購入して自分にポイントを付けたいときは、

家族のIDを利用してやってください。

楽天などは最初は報酬欄にポイントが付与されるかもしれませんが、最終的に 報酬支払の時にそのポイントは破棄されます。

アマゾンも同様です。カウントはされてもポイントは付きません。

---------------------

---------------------

◆少ない報酬でも現金化させる

アマゾンも楽天もすぐには現金化できないことはわかりましたが、少ない報酬をかき集めれば 受け取れる額になりますよね。かき集めてOKであれば。

a8ネットは皆さん、会員になっていますね?

そして、a8でアマゾンと楽天との提携をしておいてください。

このa8経由でアフィリエイトコードを取得して、ブログなりツイッターなりへ

リンクを貼れば、アフィリエイト報酬はa8から受け取れるようになりますので、

a8の受け取り最低支払いを1000円以上に設定していれば、それを超えた

報酬があれば1000円から受け取れるようになります。

やり方はわかるでしょうからここでは省略します。

わからない方はメールください。

Q&Aをここで、回答させていただきます。

#### グーグルアドセンスで生計が成り立つ!

◇◆━━ アイフォテック通信【広告版】 ━━━━━━━━━◇◆☆

◆当メールマガジンへの登録アドレスの変更はこちらからできます。

>>> <http://www.ai-photec.jp/melmag/>

◆無料一括をご使用の方は、そのままにしておいてください。 広告抜きのメルマガ記事のみを購読しようという人は、こちらがベストです。

>>> <http://www.ai-photec.jp/acmail/>

スマホなどで読まれる人向きです。(本文の箇所のみが配信されます)

◆━━━━━━━━━━━━━━━━━━━━━━━━━━━━◆

こんにちは、アイフォテックの村上です。

いつも開封してくれて、ありがとうございます。

★ グーグルアドセンスで生計が成り立つ!

━━━━━━━━━━━━━◇

◇━━━━━━━━━━━━

グーグルで稼ぐ話はよく聞かれれると思いますが、取り組んでますか?

他のアフィリエイトの収益は生まれていなくても、このGoogleアドセンスの

おかげで家族を養えてます、という人も少なくありません。

Googleアドセンスは他のアフィリエイトと違って、クリックがなくても

収益が発生します。

そこがGoogleのすごいところです。

表示された回数によって収益が生まれるので、サイト構築そのものに力を入れられます。 なかなか成果が生まれないアフィリエイトをやっているよりは、収益が生まれるのが 比較的早いので初心者向きと言えそうです。

ただし、表示回数が少ないと当然収益も少ないので、そこらの対策をどうするかという 問題が生まれてきますが、サイト(ブログ)へ来て貰えればいいのですから、

問題は小さいと思います、・・・ってそんな小さくもないですね。

----------------------

◆サイトへの集客はどうするか?

----------------------

まずアフィリエイトをやっているものなら誰でも知ってそうなことですが。

ツイッターやfacebookはやってますね。

ほかに今では昔の勢いがありませんが、mixiとかもある。

記事中にリンクを入れてブログへ誘導する。それだけです。

はてなブログもかなりの力があるので、ブログ誘導できる記事構成にしていきます。

「詳細はこちらへ」といった書き方です。

アメブロ然り、ヤフーブログも然りです。

アメブロ、ヤフーブログ、はてなブログは予め準備されているもの以外の

アフィリエイトは禁止されていますので、外部ブログへの誘導という対策を とるしかありません。

上記のブログは集客効果が大きいので外してはいけません。

ほかに集客が見込めるブログというと、SO-NETブログもそうですね。

SO−NETのブログは直接Googleの広告を貼れますから、ここはしっかり利用しましょう。

----------------------

◆アドセンス開始までの簡単な流れ

----------------------

これから始めてみようか、という方のために流れをサラっと書いておきます。

詳細は別途お調べになってください。

「GoogleAdSenseの始め方」等で検索されると大量にヒットします。

説明内容がここへ書ける記事量ではないので、勘弁してください。

(1) gmail取得(アカウントが同時取得可能)

(2)運用サイトを持つ (fc2とbloggerは避ける!・・・危険)

(3)Google アドセンスのサイトへ行って申請

>>> <https://www.google.com/adsense/>

(4) アドセンスサイトへログインして、必要事項すべてを記入

(5)住所確認のためにGoogleより「PIN」が到着します。

その「PIN」をGoogle指定のページで入力して完了 (到着から半年以内に記入しないと、アドセンスのアカウントは無効になります)

(6)広告を貼るサイトを選んで広告コードを該当サイトへ貼る

(7)広告収入発生

簡単な流れを書きました。

詳しくは、Googleサイトにて。

<http://www.google.com/adsense/start/>

手抜きのブログでなければ、アクセスは集まります。

かと言って描き上げる時間も短時間で済ませないと、仕事に影響する。

そういう工夫を自分なりにしてください。

私流の工夫ならすでに持ってますので、それはまた別の機会にお話します。

#### アドセンスは初心者にこそ最適

◇◆━━ アイフォテック通信【広告版】 ━━━━━━━━━◇◆☆

★会社が倒産しても、無職になっても、いつでも稼げる!

そんな能力があると安心しませんか?

早めに取り組んでおいてください。 あなたを助けることができるのは、あなたご自身です。

入り口はこちら>>> <http://url.ayc7.biz/go/f01.html>

秒速決済ノウハウのFXならば、心理戦に巻き込まれないで済みます!

◆━━━━━━━━━━━━━━━━━━━━━━━━━━━━◆

こんにちは、アイフォテックの村上です。

いつも開封してくれて、ありがとうございます。

★ アドセンスは初心者にこそ最適

◇━━━━━━━━━━━━

アフィリエイトと言うと、クリックしてもらって、そして買ってもらって 初めて報酬が発生するのがアフィリエイトなので、初心者には敷居が高い。

ブログを作れば売れるというものではありません。

━━━━━━━━━━━━━◇

ブログの作り込み方、記事の書き方、リンクの張り方(貼り方ではありません)など 考えないといけないことが沢山あり過ぎて、慣れている者でも面倒と思うくらいなので 初心者となると尚更です。

その点、Googleのアドセンスだとクリックしてもらわなくても、そのサイト(ページ)を 表示してもらうだけで収益が発生します。

「インプレッション収益」と呼ばれる収入発生のルールがGoogleには存在します。

★このページが 1000回表示されたらいくら儲かるんだろうか

という見積収益のことを言うのですが、単純に説明すると

見積収益額 ÷ ページビュー × 1,000

がその計算式で、例えば

150のページビューのページの見積もり収益額(サイトによって違う)が

100円だとするとインプレッション収益 (RPM)は、

 $100 \div 150$   $1000 \div 4667$ 

となります。

Googleアドセンスは、1サイトだけでやるものと思っている方もいますが、

そんなことはありません。まともにアドセンスバナーを貼れば複数のブログに

貼っても認めてもらえます。

代表となるメインブログをGoogleに申請して、そのメインブログにサブコンテンツとして 内部SEOとしてのリンクを張ってサイト構築しておけば問題ありません。

下手くそな外部SEOをやっているよりは、外部に作ったサイトを内部SEOとして サイト群を構築する方が、見に来た人にも親切ですし、Googleも信用します。

インプレッション収益という指標は、主に広告同士の収益率を比較する場合に使うものなので

ページビューが多ければいい、というものでもないんです。

広告の収益率から算出されるものなので、ページビューの多さは参考になりません。

それよりは、表示させるブログの種類を増やしておいて、そこに広告バナーを貼る方が 効率から考えるとベターかと思います。

アフィリエイトブログを作る時の注意点は、

リンク切れを起こしているサイトがよくありますが、あれはGoogleでなくとも 信用を一発で失くします。

工夫してリンクを張っておいてください。

楽天であれば、リンク切れを起こさないように、 検索すると商品一覧表示させる結果一覧ページというのがありますが、

そこに張ればいつまでもリンク切れを起こすことはありません。

#### 集客効果の高いツイッターを活用する

◇◆━━ アイフォテック通信【広告版】 ━━━━━━━━━◇◆☆

食事の置き換えダイエットはリバウンドがあるからイヤ! そんな人は是非、これを試してみてください。

こちら>>> <http://url.ayc7.biz/go/b02.html>

大澤美樹さん監修の「ボディ☆スタ ダイエット」だから 安全・確実! 激しい運動なしの代謝を上げる方法だから辛くはありません。

◆━━━━━━━━━━━━━━━━━━━━━━━━━━━━◆

こんにちは、アイフォテックの村上です。

いつも開封してくれて、ありがとうございます。

★ 集客効果の高いツイッターを活用する

━━━━━━━━━━━━━◇

◇━━━━━━━━━━━━

これまで何度かツイッターについて説明をしてきました。

またツールなどもご紹介してきました。

フォロワーが増えて来ると、本当にその効果の高さに驚きます。

ツイッターを使う人は主にスマホです。 パソコンでも見ますが比率は小さい。

そういうことが分かれば、ツイッターの使い方は自ずと分かってくるでしょう。

ツイッターは気をつけないと、フォロワーがあなたをブロックしてきます。 本当は解除したいのでしょうけど、数あるフォロー相手を探すのが指南の業なので 面倒だからブロックという対応をする。

そして、これが積み重なるとあなたのツイッターアカウントは凍結される可能性が 高くなります。

大体、アフィリエイト・リンクばかり張る人はブロックされる傾向が強くなります。

ツイートをリピートされるくらいの人であれば大丈夫ですが、そうでない人は 嫌われている可能性が高いと思っていたほうがいいかもしれません。

過去に一度「twittbot」というサイトを紹介させていただきましたが、 700個までのツイートを登録しておくことができます。

あとは、それをランダムでも登録順でもなんでもいいので繰り返す設定を するだけの作業だけです。

twittbotはこちら > <http://twittbot.net/>

たまには、リンク抜きのお役立ち記事も入れておきましょうね。

それと、リンクもできたら自分のブログへのリンクがベターです。

seesaaとかのブログとか誰でも知ってそうなブログであれば

bitlyなどの短縮URLではない方がクリックする側は信用します。

最近は短縮URLも、飛んだ先でトラブルに巻き込まれるという事件も あるくらいで、簡単にリンクをクリックしない傾向が出ています。

他にブログへ投稿すれば、自動でツイートする設定にしておけば ツイッターへツイートされている、ということも可能なので

それは必ず設定しておいてください。

相手をだますようなツイートをしない。

これだけで、フォロワーの増え方が変わります。 ブロックが増えるようなツイートだけはやめましょう。

フォロワーを増やしても何のための作業だったのかが分からなくなります。

メルマガ配信はノウハウ持っていないという人でも、 ツイッターならば、比較的取り組みやすいでしょう。

アップフォロワーという無料で使えるツールを一度紹介しましたが あれも併せて利用すれば楽に増えていきます。

楽しく頑張ってください。

### アイフォテック通信 14-6号

[http://p.booklog.jp/book/91888](file:///tmp/puboo/91888/341837/d04ca27ff3dfe4a29a8d/book/91888)

#### 著者 : ムッチー

著者プロフィール: [http://p.booklog.jp/users/ayc358/profile](file:///tmp/puboo/91888/341837/d04ca27ff3dfe4a29a8d/users/ayc358/profile)

著者WEBサイト : <http://www.ai-photec.jp/> メルマガ過去ログ : <http://fuku555.seesaa.net/>

> 感想はこちらのコメントへ [http://p.booklog.jp/book/91888](file:///tmp/puboo/91888/341837/d04ca27ff3dfe4a29a8d/book/91888)

ブクログ本棚へ入れる <http://booklog.jp/item/3/91888>

電子書籍プラットフォーム:ブクログのパブー ([http://p.booklog.jp/](file:///tmp/puboo/91888/341837/d04ca27ff3dfe4a29a8d/)) 運営会社:株式会社ブクログ